## «УТВЕРЖДАЮ»

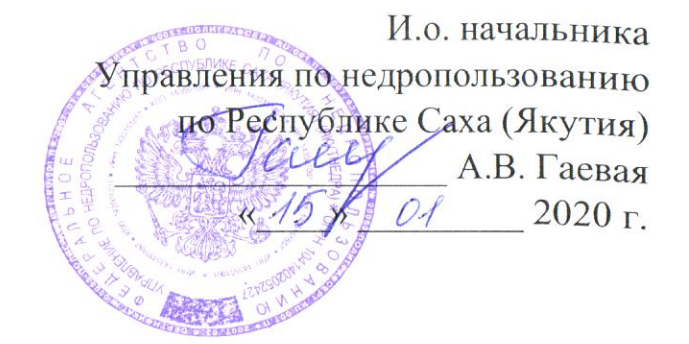

План мероприятий Управления по недропользованию по Республике Саха (Якутия) по подготовке и проведению празднования 75-й годовщины Победы в Великой Отечественной войне 1941-1945 годов

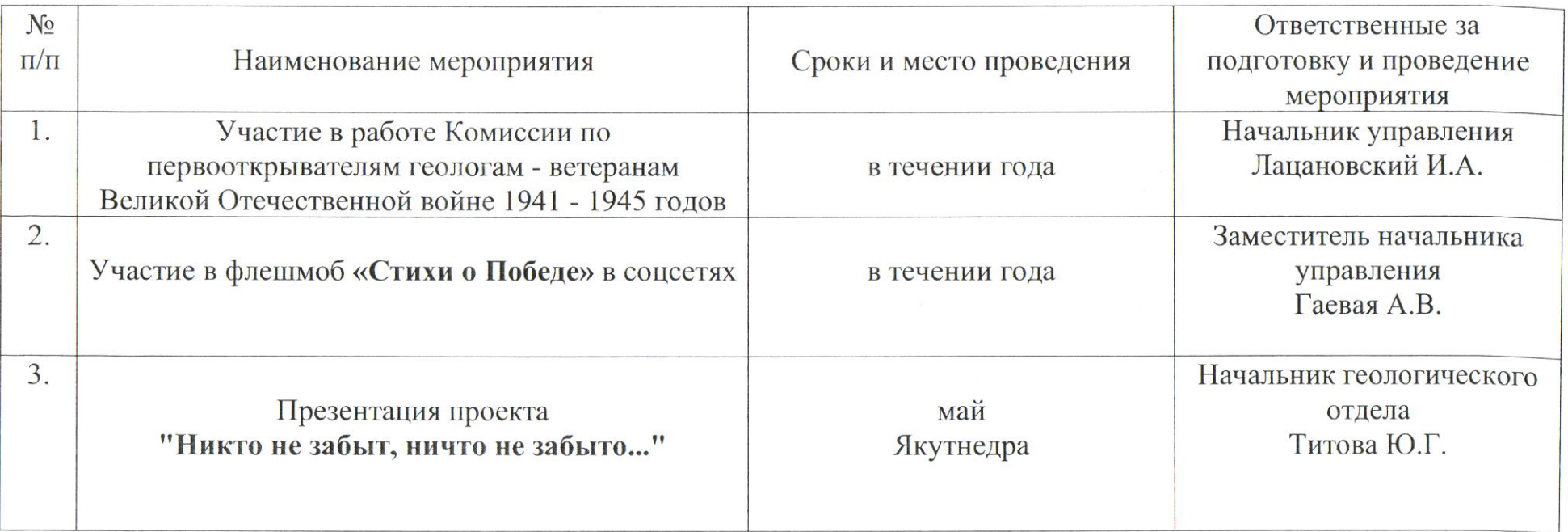

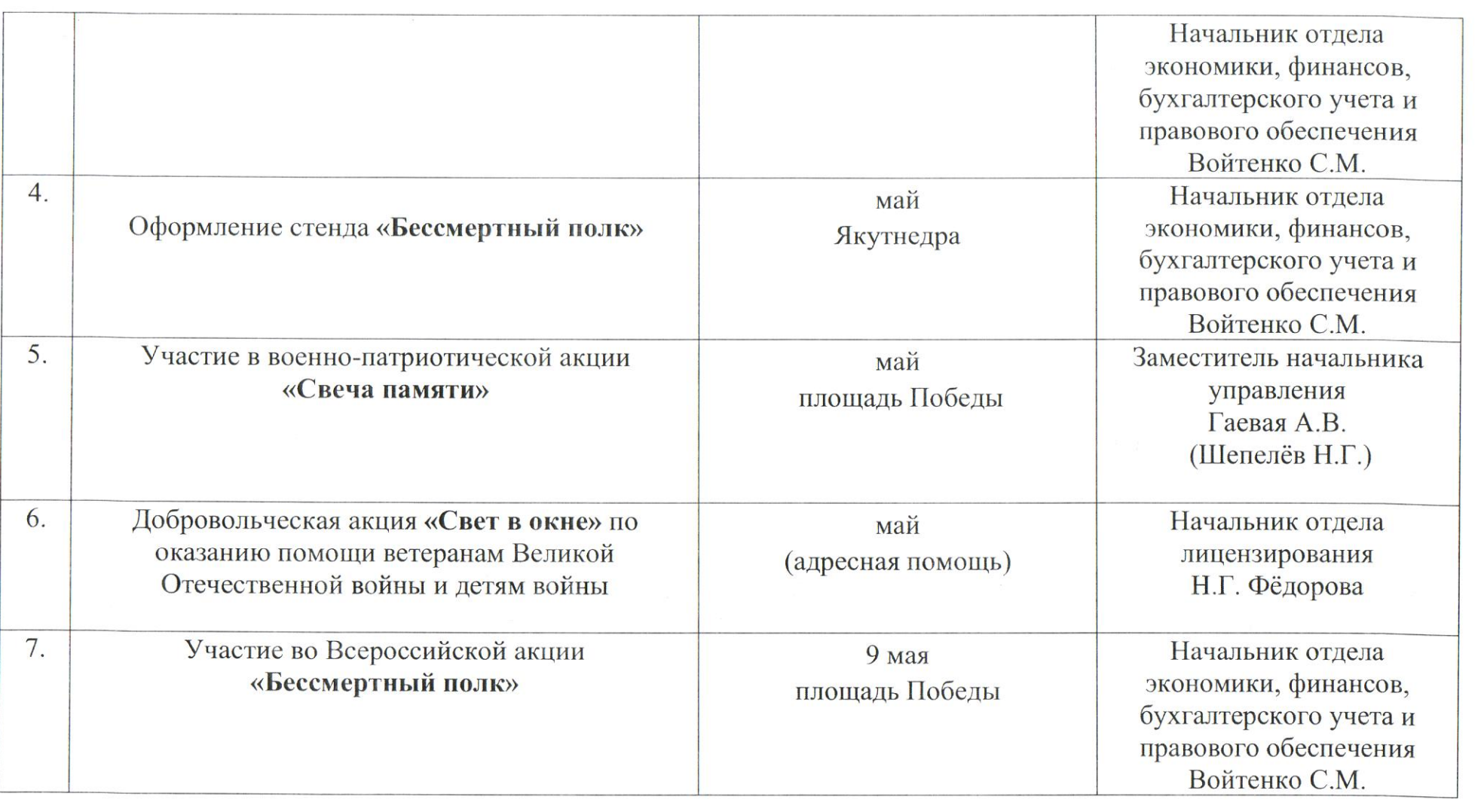

 $\label{eq:12} \begin{array}{c} \mathcal{U} \\ \mathcal{A}_1 \end{array}$ 

 $\epsilon$  .